JOHANESBURGO – Reunião do GAC sobre o novo site do GAC Quinta-feira, 29 de junho, 2017 – 13:30 às 14:00 JNB ICANN59 | Johanesburgo, África do Sul

CHAIR SCHNEIDER: Caros colegas, estamos reiniciando a sessão. Por favor, tomem seus assentos.

> Bem, queridos colegas, vamos começar. Teremos uma atualização sobre nosso site do GAC, que está sendo revisado. Temos alguns colegas conosco que estão ajudando e são responsáveis por tornar esse site uma realidade. Se apresentem e vamos começar.

CHRIS GIFT: Eu sou Chris Gift, sou vice-presidente de gerenciamento de produtos na ICANN. O Steve Allison é gerente de produtos e está trabalhando com o site do GAC nesse projeto.

MARK SEGALL: Eu sou Mark Segall, diretor de serviço de colaboração com a ICANN. Sou responsável pelo desenvolvimento e gerenciamento do projeto do site do GAC.

*Observação: O conteúdo deste documento é produto resultante da transcrição de um arquivo de áudio para um arquivo de texto. Ainda levando em conta que a transcrição é fiel ao áudio na sua maior proporção, em alguns casos pode estar incompleta ou inexata por falta de fidelidade do áudio, bem como pode ter sido corrigida gramaticalmente para melhorar a qualidade e compreensão do texto. Esta transcrição é proporcionada como material adicional ao arquivo de áudio, mas não deve ser considerada como registro official.*

FABIEN BETREMIEUX: Fabien, boa tarde a todos. Eu sou da equipe de suporte do GAC. Como esse projeto é um trabalho de equipe e, obviamente, o conhecimento do gerenciamento de produtos e o apoio do GAC é muito importante e deve ser feito para vocês possam usar. Então, eu vou apresentar as áreas principais e as razões pelas quais queremos que vocês se envolvam com os sites e os usem.

> Vou mostrar porque e como vocês podem usa-los. Vou apresentar... em termos de cronograma, temos trabalhado com as equipes técnicas para ter uma versão melhor. Vocês devem ter recebido as credenciais em abril. Vimos que apenas um pequeno número de membros conseguiu ativar suas contas. Vamos voltar a isso e garantir que vocês recebam o e-mail necessário para acessar o site na versão atual.

> Estamos aqui para dar essa atualização e explicar quais serão os próximos passos. Estamos entrando em uma fase em que uma melhor versão está pronta para ser lançada. Tínhamos uma primeira versão antiga, mas antes disso queremos que estão todos prontos: a infraestrutura, técnica, o conteúdo e vocês.

> Então, nos próximos meses queremos garantir que vocês aumentem o uso e a exposição ao novo site para incluir isso em nossa avaliação para ver se o site está pronto para ser lançado. Esse relatório será enviado para a liderança do GAC, que vai

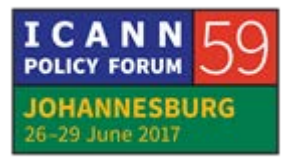

decidir se podemos lançar. Então, essa é a última coisa que eu queria mostrar.

O que precisamos receber de vocês é que vocês ativem sua conta. Acho que vocês receberam o e-mail, muito recentemente – acho que foi ontem -, então vocês devem ter recebido uma senha para resetar a sua senha.

Com esse e-mail vocês tem um link, e um clique permite que vocês mudem a senha. Isso vai dar acesso ao site apenas para os membros do GAC. Então, ativem sua conta, façam o login e comessem a explorar. Vejam onde vocês vão encontrar os conteúdos no novo site. Infelizmente nós deletamos isso por conta da cyber segurança, e agora não consigo... deletei. Não sei se todos, mas eu deletei.

Muito obrigado por ter sido tão cuidadoso. Porque essa é uma não prática. O que eu não conheço eu deleto imediatamente. Estamos fazendo um sistema especifico para fazer login no site. Então, as comunidades estão começando a usar esse sistema. Há excelentes características para gerenciar as credenciais e fazer login de forma segura.

Então, vocês receberam um e-mail do OKTA, que é o fornecedor desse serviço, e a gente entende que as vezes é difícil a comunicação. Então, vou pedir que enviem novamente o email e vamos falar disso em um segundo.

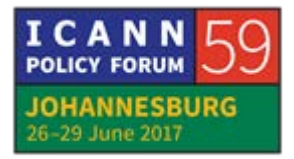

Então, depois da ativação e login, explorem e procurem os conteúdos que vocês quiserem, e entrem em contato conosco através de um e-mail específico que se chama GACfeedback@icann.org, para dizer o que vocês acharam. Então, o que faremos nas próximas semanas é pedir que vocês utilizem, ou populem esse site. A ideia do site é ter um único lugar onde todos os documentos estão.

Eu gostaria de pedir para que vocês se preparassem para conhecer cada mais o site para poder usa-lo. Até chegar o momento de lançar o novo site, um momento que todos se sintam à vontade.

Isso foi o que aconteceu no inicio do semestre, e aqui temos esses links para ajuda de como utilizar o site e também os emails para pedir ajuda.

IRLANDA: Obrigado, Fabien. Uma pergunta: é uma plataforma diferente da antiga? Eu gostaria de saber se são duas coisas paralelas.

FABIEN BETREMIEUX: O objetivo é, na verdade, chegar ao momento de definir precisamente onde e quando o site vai ser lançado oficialmente, por assim dizer. Eu gostaria de mostrar algumas áreas do site que eu gostaria que vocês usassem. Até temos a tela com a

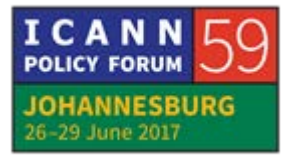

senha. É do OKTA, um link legítimo. E quanto a marca de validade, eu acho que o Chris vai explicar.

CHRIS GIFT: Quando à validade, não se preocupem, no sentido de que se vocês não conseguirem entrar até receber o e-mail, vocês podem entrar no site. O e-mail está no seu controle. Nós não temos na tela aqui... vamos mostrar o site daqui a pouco.

> No site, vocês podem solicitar uma nova senha, muda-la, como na maioria dos sites. Vocês podem entrar, clicar em mudar a senha e vamos enviar outro e-mail para que você registre sua conta no momento que for conveniente para vocês. Fabien vai começar a mostrar aqui o novo site.

JULIA CHARVOLEN: Olá. Eu gostaria de mostrar algumas páginas, como o login e o registro. Se vocês ativaram sua conta e não lembram a senha, cliquem aqui em ajuda da senha e digitem seu e-mail. Vocês receberão outro e-mail com link para mudança de senha. Nós temos páginas traduzidas, como esta, em diferentes idiomas. Ainda não temos português, mas é um trabalho em andamento.

> Quanto aos membros, eu não fiz o login nessa página especificamente porque há informações que você não quer compartilhar, então não o farei. Temos aqui os Estados que são

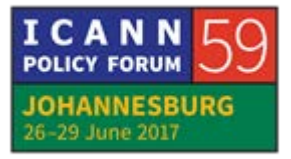

membros, territórios... você pode clicar e escolher quem você quer buscar. Outra característica é as reuniões e registros.

Temos um calendário. Em azul são os dias que têm uma reunião programada. Por exemplo, no dia 29 temos sessões do GAC. Com isso, podemos prosseguir.

FABIEN BETREMIEUX: Uma das diferenças que há nesse novo site... bem. Há três ou quatro sessões principais. Não vou discutir isso de novo porque apresentamos em web. Todas as recomendações do GAC, comunicados, correspondência, recomendações por item, e temos as atividades de trabalho. Em termos das recomendações do GAC, se formos ao comunicado, podemos acessa qualquer um facilmente com esse menu, que lista todos eles.

> Então, com um único clique você pode acessá-lo. Tentamos, então, fazer a formatação através do site. Tentamos extrair e fazer com que seja muito mais rápido de encontrar.

> Há algumas variações, por exemplo: As recomendações que foram feitas antes do site estão em .PDF, temos uma seção com todas elas. Eu pediria para que explorassem essa seção para ver se isso funciona em termos de acessar as recomendações do GAC quando vocês quiserem. Eu já mencionei a sessão de reuniões.

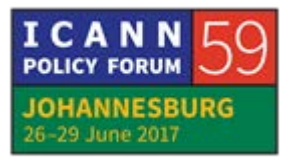

JULIA CHARVOLEN: Eu gostaria de falar para a redação do comunicado: isso pode ser ao vivo, então vocês entram no site e veem as atualizações do comunicado no site. Aí, não precisaria do e-mail. Essa é a intenção. Então, vocês podem fazer alterações diretamente.

FABIEN BETREMIEUX: Algum comentário?

DESCONHECIDO: Fabien, você vai passar par perguntas e respostas?

FABIEN BETREMIEUX: Nós atualizamos recentemente a página, que contém as exigências dos países quanto a notificação. Então, aqui podemos ir na busca... "exigências de nomes de países e territórios", essa é uma forma de ver e buscar. Bom, é assim, quando mostramos alguma coisa as vezes demora mais do que se espera. Vemos aqui todos os requisitos; temos a lista... agora, eu vou carregar essa página. Se vê aqui que há exatamente o mesmo conteúdo e uma nova estrutura que contém exatamente a mesma do site atual, mas com mais estruturas. Temos os cabeçalhos com mais informações e, como resultado dessa atividade, temos uma tabela com os diferentes níveis de

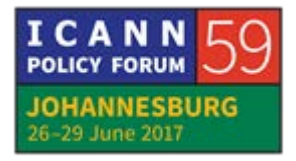

exigência. R, B... esse é o tipo de recurso que você vai encontrar no novo site. Gostaríamos muito que você desse seu feedback, para ver se funciona tão bem quanto antes. É uma característica que não existia antes, que é usar o conteúdo que você tem na plataforma do celular. Então, isso é o que você vê em seu telefone, no tablet... é uma caraterística adicional do site novo, que pode ser útil para vocês.

Eu mostrei as principais áreas e gostaríamos que vocês nos dessem feedbacks. Alguma pergunta?

IRÃ: No aplicativo de celular vocês tem o calendário de eventos? É possível entrar no GAC diretamente? Em outras organizações temos isso. Diz qual é a reunião, o horário, sala... e quanto à transcrição: há o arquivo da transcrição? Queria saber se dá para fazer buscas de reuniões.

JULIA CHARVOLEN: Sim, isso está no aplicativo do celular e também no site do GAC. Você pode ir diretamente através do site do GAC.

FABIEN BETREMIEUX: Complementando a resposta da Julia, toda a plataforma está feita para estar disponível no tablet e no celular, incluindo

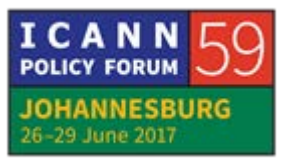

eventos. O conteúdo dos eventos, o cronograma... cada evento terá o registro, as gravações e as transcrições; tudo que tem a ver com ela. A segunda pergunta foi sobre... Kavouss, qual foi?

IRÃ: Se há arquivos de transcrição das reuniões.

FABIEN BETREMIEUX: Tudo que está no site atual será migrado para o novo. Então, todos os registros e gravações podem ser buscados, estão acessíveis no calendário.

INDONÉSIA: Eu estou tentando abrir os dois sites. Recebi o e-mail da OKTA – não tinha recebido. Tentei fazer o login no site novo e pediu para mandar um novo e-mail e até agora eu não recebi. Fazem mais de cinco... isso é um problema do servidor? Ontem eu tentei me registrar na máquina ali em cima e alguém me disse que foi enviado para o meu e-mail, mas eu nunca recebi. Então, há algum problema, por exemplo, de receber e-mail através de algum servidor específico?

DESCONHECIDO: Para quem tem esse problema, eu recomendo que falem com ele. Nó temos essa pessoa aqui que dá suporte.

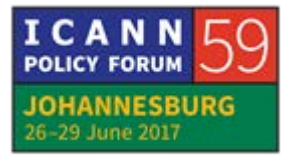

DESCONHECIDO: Na verdade, eu não tive cuidado, não deletei o e-mail e ativei. Eu fiquei um pouco surpreso com a exigência da senha, que é rígida. Demanda 12 caracteres, com maiúsculas, minúsculas e números. Então, eu acho que é bastante seguro; seguro demais, talvez. Então, quando eu estiver usando o celular, é um aplicativo em que tenho que fazer o login e lembrar da minha senha?

CHRIS GIFT: Se você quiser ver o conteúdo que está disponível apenas para os membros do GAC, você precisa fazer o login com a senha. Eu sei que é difícil de lembrar de 12 caracteres. Discutimos bastante de ser prático para o usuário em comparação com a segurança, e chegamos a 12. Alguns queriam que fossem 16, mas achamos que fosse muito. É uma decisão difícil para nós. Continuem a nos dar feedback. Temos que entender que o primeiro serviço OKTA estava sendo usado para outros serviços também. O GAC tem informações que precisam ser muito seguras, e nós temos que equilibrar isso com a praticidade.

IRÃ: Poderia me enviar o e-mail agora? Não recebi nenhum.

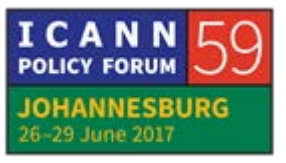

KIIBATI: Eu entrei no site, e parece que há um lugar para novos governos, os recém-chegados no GAC?

- JULIA CHARVOLEN: É uma excelente pergunta. Essa é uma página em que estamos trabalhando. O conteúdo agora é muito básico, mas é algo que os grupos de trabalho das regiões sub atendidas está trabalhando e queremos trabalhar com isso.
- COMISSÃO EUROPEIA: Parece muito bom, muito útil, mas eu tenho uma pequena sugestão: aconteceu comigo há pouco tempo, eu estava buscando no site antigo sobre os antigos presidentes do GAC. Em termos de conteúdo, na página de liderança do GAC, talvez fosse útil ter um histórico, pelo menos os nomes dos outros presidentes.

FABIEN BETREMIEUX: Muito obrigado. Seu pedido foi registrado.

GUIANA: Eu não sei quais são suas preocupações. Eu acabei de entrar no site através do celular e do computador. Há alguma política em relação ao login simultâneo?

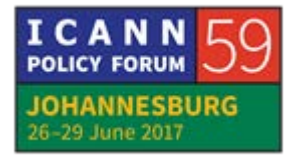

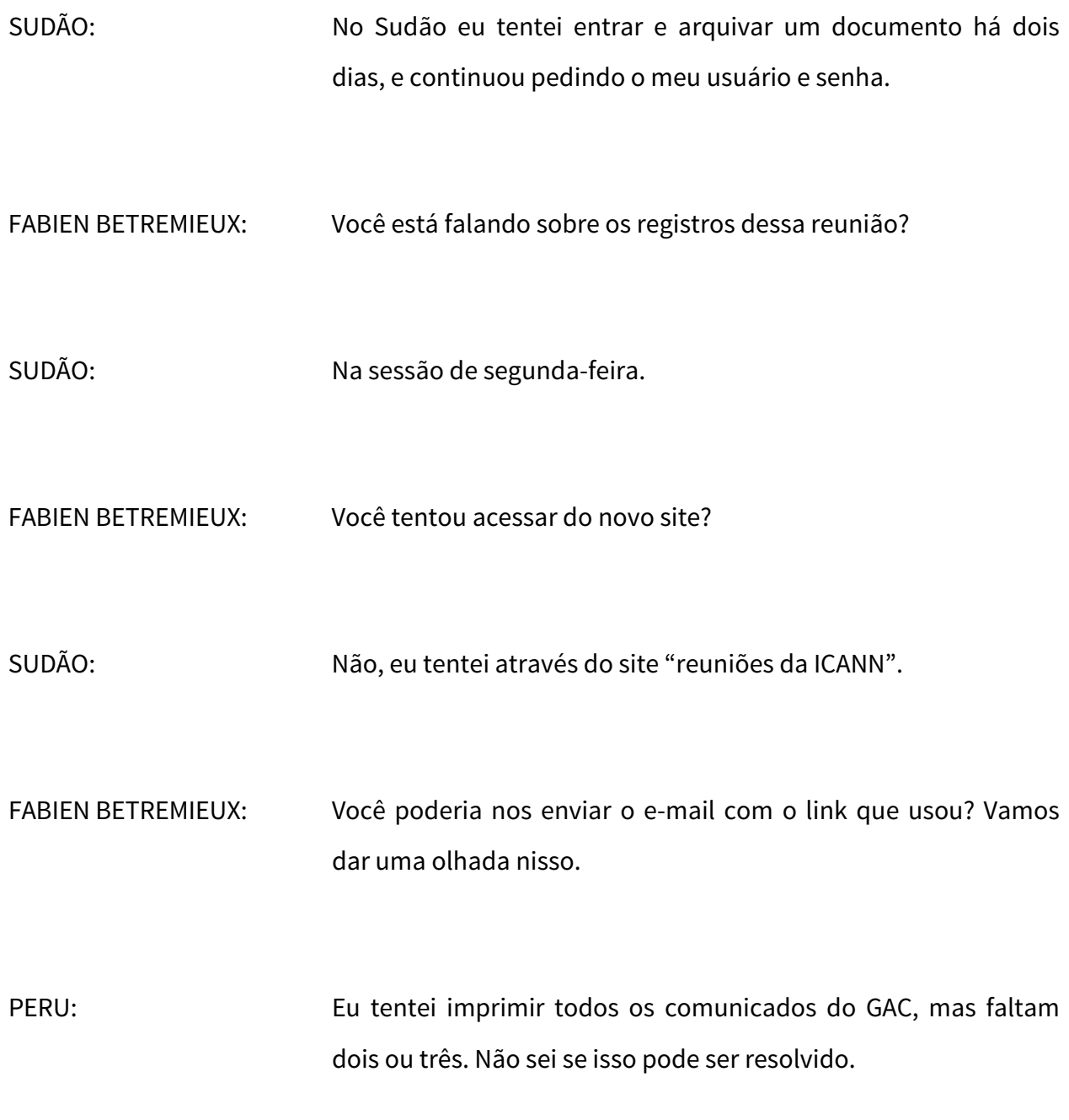

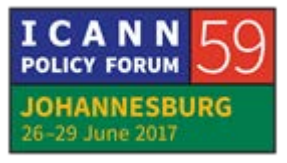

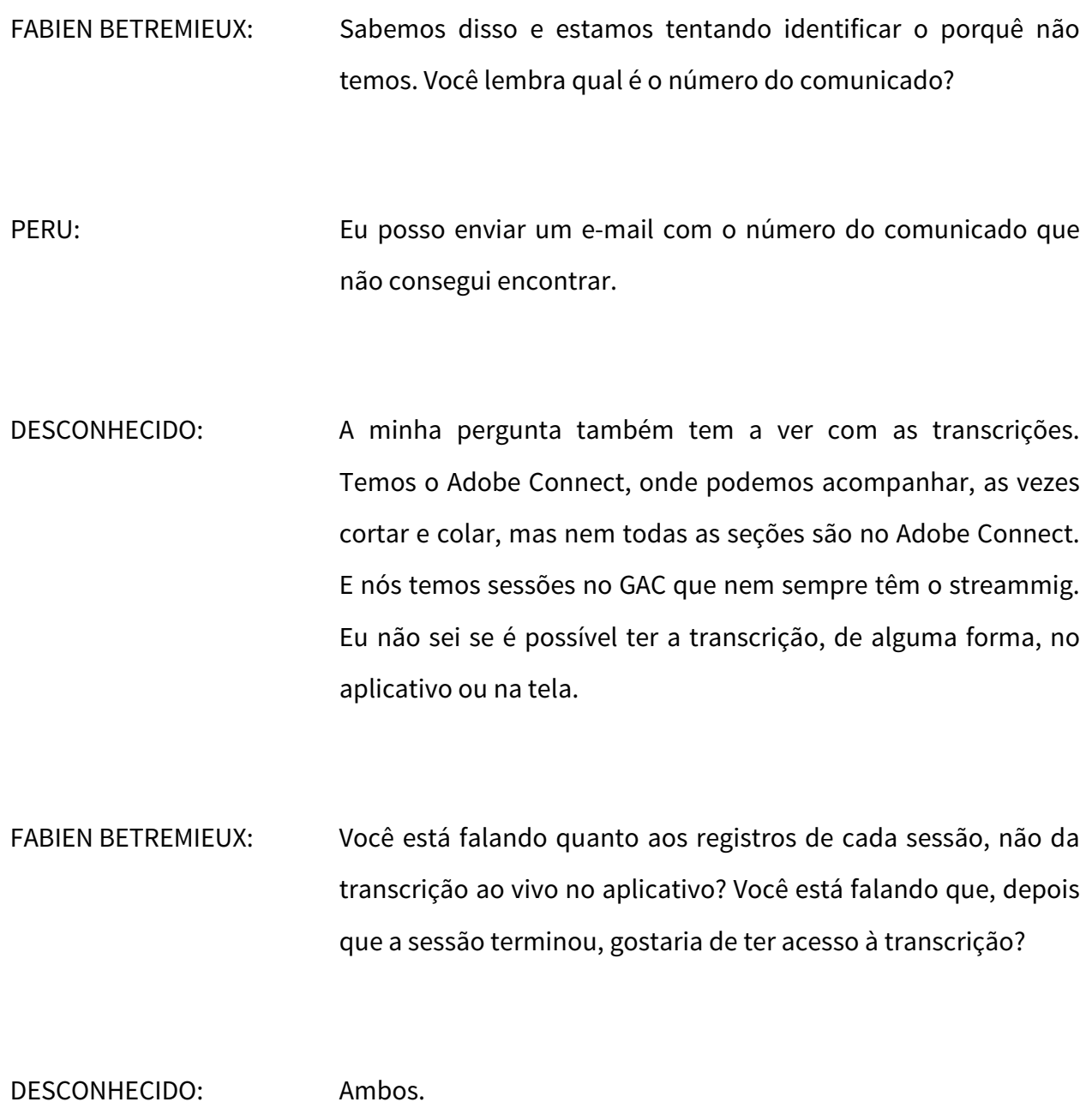

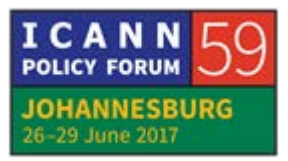

FABIEN BETREMIEUX: Bom, eu não conheço nenhum plano em que haja uma visibilidade ao vivo das transcrições por conta da plataforma do Adobe Connect. Cada vez que temos uma reunião, temos transcrição, as vezes tradução... não queria falar especificamente porque não conheço os detalhes das práticas existentes, mas a plataforma do site permite que se haja a gravação e transcrição de cada um dos eventos que estão no calendário que temos no site. Acho que temos estrutura para isso.

CHRIS DIFT: Você poderia descrever o problema que está tentando resolver por e-mail? Podemos acrescentar isso a uma lista de futuras melhorias.

PERU: Seria muito bom ter os comunicados do GAC e ter uma lista dos problemas que ocorreram, ou das questões que foram abordadas no comunicado. Então, ter um link, por exemplo, com tudo que tem a ver com nomes geográficos e quantas vezes isso apareceu nos comunicados.

FABIEN BETREMIEUX: Deixa eu ver se entendi. Eu vou para o site, atualizo, entro em GAC advise, coloco o item, e nele eu encontrarei em qualquer

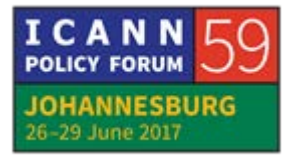

comunicado uma correspondência. Posso fazer uma demonstração agora? Por exemplo, para nos geográficos, como você pediu. Aqui, pelo o que acho, todos temos pelo menos dez ou mais buscas nas recomendações; também por data. Aqui não há uma data. Por exemplo, posso procurar esse aqui, de outubro de 2014. Essa é a funcionalidade que esperamos que funcione para vocês. Mas algumas coisinhas que devemos resolver e aprimorar.

Obrigado pela pergunta. Vejam aqui. Isso está sob a aba "optimized advise". Isso é que vai ser ainda mais aprimorado com o novo site.

PERU: Seria interessante saber a quantidade de participantes, como foram crescendo ao longo dos anos e se isso fica registrado em cada um dos comunicados do GAC. Eu fui curioso um dia, queria saber como tinha sido o aumento de participantes.

FABIEN BETREMIEUX: Obrigado de novo pela sugestão. Eu sei que esse é um desafio, poder fazer isso automaticamente. Mas eu registro isso.

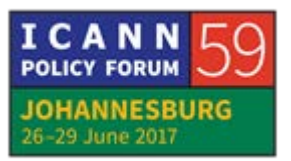

- JAMAICA: Eu sou Betina, da Jamaica. Quando observamos os comunicados, talvez alguém tenha mencionado e eu não vi: para ver as minutas não é fácil. Não é fácil pelo menos o dropdown também.
- CHRIS GIFT: Obrigado pelos comentários, a Julia já registrou isso. Nós continuamos a melhorar e a atualizar. Então, sempre enviem feedbacks ou sugestões de funcionalidades. É sempre muito útil.
- JULIA CHARVOLEN: Realmente, eu quero lembrar a vocês que me enviem o e-mail. Bom, vamos continuar. As três em ponto devemos abandonar essa sala, vamos ter outra sessão aqui. O próximo item na agenda... é sobre o secretariado independente. Informações sobre a situação atual.

**[FIM DA TRANSCRIÇÃO]**

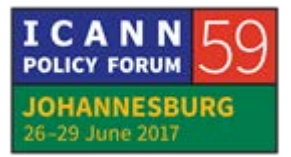